# Validação de Simulações Computacionais de Campo Eletromagético Através de Medições Laboratoriais

Ana de Oliveira Rodrigues, Alisson Henrique Quemel de Souza, Eduardo Aparecido dos Santos, Alberto Lisboa Dantas

*Resumo*—Este artigo apresenta a validação de um programa de cálculo de campos eletromagnéticos, o Copacabana v1.0, através de medições laboratoriais. O cálculo foi feito utilizando-se o Metodo de Elementos Finitos no ´ Domínio do Tempo (FD-TD). A medição foi realizada Laboratório de Absorção e Dosimetria (LAD) do Centro de Pesquisa e Desenvolvimento em Telecomunicações (CPqD) usando o sistema DASY4. O modelo do dipolo de meia onda no ar foi validado comparando o campo irradiado pelo dipolo com medições e com soluções analíticas em um modelo plano tridimensional, conforme normas internacionais [1]. Conclui-se que o programa Copacabana v1.0 foi validado para o cálculo de campos eletromagnéticos com erro máximo de 15%.

*palavras-chave* — FD-TD, dipolo, medição laboratorial

*Abstract*—This paper presents the validation of a software, Copacabana v1.0, used to calculate electromagnetic fields, through comparison with measurements. The electromagnetic fields were calculated using the Finite-Difference Time-Domain method (FD-TD). Measurements were performed at the Laboratório de Absorção e Dosimetria (LAD) of the Centro de Pesquisa e Desenvolvimento em Telecomunicações (CPqD) using a DASY4 system. The half-wavelength dipole was validated comparing the field of this dipole with measurements and analytical solutions in a three-dimensional model described in international standards [1]. It is concluded that the software Copacabana v1.0 was validated for electromagnetic field calculations with maximum error of 15%.

*keywords —* FD-TD, dipole, measurements

Dra. Ana de Oliveira Rodrigues é professora do Centro Universitário de Belo Horizonte UNI-BH. ana@logicstyle.com. Rua São Romão, 487/401, Santo Antônio, BH, MG 30.330-120.

Alisson Henrique Quemel de Souza é estudante de Engenharia de Telecomunicações do Centro Universitário de Belo Horizonte UNI-BH. alisson.henrique@hotmail.com.

Eduardo Aparecido dos Santos é Técnico em Eletrônica da empresa Lourenço e Truzzi e desenvolve atividades no LAD no Centro de Pesquisa e Desenvolvimento em Telecomunicações (CPqD). t 826361@cpqd.com.br.

Alberto Lisboa Dantas engenheiro do Centro de Pesquisa e Desenvolvimento em Telecomunicaes (CPqD). adantas@cpqd.com.br. Rodovia Campinas/Mogi Mirim (SP 340), km 118,5.

### I. INTRODUÇÃO

A questão da exposição humana a campos eletromagnéticos e dos possíveis problemas de saúde decorrentes dessa exposição tem-se tornado uma das maiores preocupações dos organismos reguladores dos serviços que utilizam radiofrequência. Com a expansão da rede de suporte ao Serviço Móvel Pessoal (SMP) e a instalação de estações rádio-base (ERB) cada vez mais próximas das residências, escolas e hospitais, atualmente essa questão tem recebido grande destaque nos meios de comunicação.

Para medida do efeito térmico da radiação eletromagnética no corpo humano, utiliza-se a Taxa de Absorção Específica (SAR - Specific Absortion Rate), que é a medida da densidade de potência por unidade de massa, normalmente medida em watts por quilograma (W/kg) de tecido biológico. A SAR depende da densidade de potência da fonte de radiação eletromagnética e das características do tecido (condutividade e densidade) onde a radiação incide, sendo calculada através da Eq.(1) [1]. Assim, a SAR quantifica a energia absorvida pelo tecido, sendo proporcional ao aumento local de temperatura.

$$
\text{SAR} = \frac{\sigma |E_0|^2}{2\rho} = \frac{\sigma |\vec{E}|^2}{\rho} [W/kg] \tag{1}
$$

onde:  $\sigma$  = condutividade do tecido [S/m],  $|E_0|$  = módulo do campo elétrico [V/m],  $|\vec{E}|$  = valor rms do campo elétrico [V/m] e  $\rho$  = densidade do tecido [kg/m<sup>3</sup>].

O desenvolvimento de tecnologia que permita a medição laboratorial dos campos eletromagnéticos irradiados para cálculo da SAR, assim como a validação de programas de simulação, vêm de encontro às necessidades da indústria para certificação de equipamentos.

Simulações computacionais devem preceder o desenvolvimento de equipamentos, evitando que estes irradiem valores acima destas normas. Medições laboratoriais permitem a certificação dos equipamentos desenvolvidos. O presente trabalho apresenta a validação de um programa de cálculo de campos eletromagnéticos, para futuro cálculo da de Taxa de Absorção Específica (SAR), através de medições laboratoriais.

# II. METODOLOGIA

#### *A. FD-TD*

Para calcular os campos elétrico ( $\vec{E}$ ) e magnético ( $\vec{H}$ ) irradiados pelo dipolo foi utilizado o método de diferenças finitas no domínio do tempo (FDTD) [10]. Neste método,

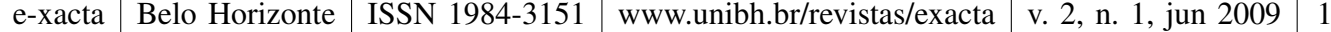

a forma final da componente  $E_z$  é dada por (2). As outras componentes são análogas [8].

$$
E_z\Big|_{i,j,k}^{n+\frac{1}{2}} = \left(\frac{1 - \frac{\sigma_{i,j,k}\Delta t}{2\varepsilon_{i,j,k}}}{1 + \frac{\sigma_{i,j,k}\Delta t}{2\varepsilon_{i,j,k}}}\right) E_z\Big|_{i,j,k}^{n-\frac{1}{2}} + \left(\frac{\frac{\varepsilon_{i,j,k}}{\varepsilon_{i,j,k}}}{1 + \frac{\sigma_{i,j,k}\Delta t}{2\varepsilon_{i,j,k}}}\right) \cdot \left[\frac{H_y\Big|_{i+\frac{1}{2},j,k}^{n} - H_y\Big|_{i-\frac{1}{2},j,k}^{n}}{\Delta x} + \frac{H_x\Big|_{i,j+\frac{1}{2},k}^{n} - H_x\Big|_{i,j-\frac{1}{2},k}^{n}}{\Delta y} - J_{i_z}\Big|_{i,j,k}^{n}\right] \tag{2}
$$

#### *B. Condic¸oes de Contorno ˜*

Problemas genéricos em eletromagnetismo, cujo domínio possui dimensões infinitas, precisam ser representados por um domínio computacional finito. Como resultado desta limitação há a necessidade de se ter condições de contorno (CCs) nas bordas do domínio para simular um domínio computacional de extensão infinita.

As condições de contorno propostas por Mur [5] consistem em utilizar equações específicas para fazer o cálculo na fronteira do domínio. A CC proposta por Mur ao longo da fronteira  $x = 0$  é:

$$
u|_{0,j,k}^{n+1} = -u|_{1,j,k}^{n-1} + \frac{c\Delta t - \Delta x}{c\Delta t + \Delta x} \cdot \left( u|_{1,j,k}^{n+1} + u|_{0,j,k}^{n-1} \right) + \frac{2\Delta x}{c\Delta t + \Delta x} \cdot \left( u|_{0,j,k}^{n} + u|_{1,j,k}^{n} \right) + \frac{(c\Delta t)^2 \Delta x}{2(\Delta y)^2 (c\Delta t + \Delta x)} \cdot \left( \begin{array}{ccc} u|_{0,j+1,k}^{n} & -2u|_{0,j,k}^{n} \\ +u|_{0,j-1,k}^{n} & +u|_{1,j+1,k}^{n} \\ -2u|_{1,j,k}^{n} & +u|_{1,j-1,k}^{n} \end{array} \right) + \frac{(c\Delta t)^2 \Delta x}{2(\Delta z)^2 (c\Delta t + \Delta x)} \cdot \left( \begin{array}{ccc} u|_{0,j,k+1}^{n} & -2u|_{0,j,k}^{n} \\ u|_{0,j,k-1}^{n} & +u|_{1,j,k+1}^{n} \\ -2u|_{1,j,k}^{n} & +u|_{1,j,k-1}^{n} \end{array} \right) (3)
$$

na qual  $u = u(x, y, t) = u\vert_{x, y, z}^t$  é o componente escalar de campo, o qual representa o campo elétrico  $\vec{E}$  ou  $\vec{H}$ , e c é a velocidade da luz no espaco livre.

O erro percentual esperado para estas condições de contorno é da ordem de 10%, que será o erro esperado para os resultados. A implementação em três dimensões (3D) do FD-TD e destas condições de contorno foi feita no programa Copacabana v1.0, desenvolvido na linguagem Java [7].

O pos-processamento dos dados foi feito em outro pro- ´ grama desenvolvido na linguagem Java, o D2008, que calcula o campo elétrico máximo em cada ponto do domínio.

A visualização dos modelos e dos resultados foi feita no programa Carnival3D, também desenvolvido em Java [6], que oferece as ferramentas de visualização dos valores por material, superfície equipotencial, cortes, *zoom* e rotação.

# *C. Soluc¸ao Anal ˜ ´ıtica*

O campo elétrico fasorial irradiado por um dipolo de meia onda é descrito pela solução analítica apresentada em Eq.(4) [2].

$$
Es_{\theta}(x, y, z) \approx j\eta \frac{I_{0}.e^{-jkr}}{2\pi r} \left[ \frac{\cos(\pi/2. \cos \theta)}{\sin \theta} \right]
$$
 (4)

Para comparação com os resultados obtidos pela simulação, que considera a solução no domínio do tempo um sistema de coordenadas cartesianas, foram feitas transformações deste fasor, seguindo as definições:

$$
r = \sqrt{x^2 + y^2 + z^2} \qquad \cos \theta = \left(\frac{z}{r}\right) \tag{5}
$$

$$
\vec{E} = \Re[E_s.e^{j\omega t}] \tag{6}
$$

Foi desenvolvido um programa no Matlab que calcula e plota os valores deste campo no tempo, para os pontos selecionados.

# *D. Simulac¸ao Computacional ˜*

Para calcular o campo eletromagnético irradiado pelo dipolo, foi feita a simulação do dipolo no espaço livre.

Foi desenvolvido um modelo de ar, com o dipolo no centro do domínio. Este modelo tem células com lado igual a 2mm  $(\Delta x = \Delta y = \Delta z = 2.10^{-3} \text{m})$ . O passo de tempo máximo  $é$  calculado através da Eq.(7). Os parâmetros do modelo encontram-se sumarizados na Tabela I.

$$
\Delta t_{max} = \frac{1}{c\sqrt{\frac{1}{\Delta^2} + \frac{1}{\Delta^2} + \frac{1}{\Delta^2}}} = 3,8ps
$$
 (7)

#### Tabela I PARÂMETROS DA SIMULAÇÃO

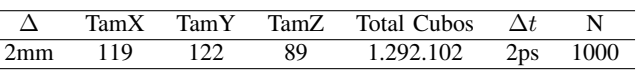

A fonte simulada foi um dipolo de meia onda, com potencia ˆ Radiada  $(P_r)$  igual a 1W. A alimentação do campo elétrico no gap foi feita através da corrente máxima  $(I<sub>o</sub>)$  [2]:

$$
P_r = 1[W] = \eta \frac{I_o^2}{8\pi} . 2,435 \to I_o = 0,165[A]
$$
 (8)

$$
E_0 = \frac{R_{gap}.I_o}{\Delta} = 6.039[V/m]
$$
 (9)

Este valor de campo magnético é aplicado aos dois lados do gap, e o cálculo do FD-TD é feito. Ao final de cada passo de tempo, o campo na direção do gap (no caso, o campo  $E_x$ ) é zerado, uma vez que não pode haver nenhum campo paralelo a um fio condutor [3].

# *E. Medic¸oes Laboratoriais ˜*

A montagem encontra-se na Fig.1. Um dipolo de meia onda foi montado sobre uma base (Dipolo de Validação -1800 MHz, SPEAG D1800V2, S/N 2d093). O braco automatizado DASY4 [9] posicionou a ponta de prova de dosimetria de campo elétrico (1800/1900 MHz, SPEAG EX3DV3, S/N 3525). O sinal foi gerado através de um gerador de sinais (HP8663A, CPQD016075) e o valor de potencia irradiada ˆ foi medida no *Network Analyzer* (HP8720C, CPQD002244). Todos os equipamentos disponibilizados pelo CPqD foram calibrados em laboratórios certificados e estavam dentro do período válido. O braco foi programado para varrer um plano ao lado do dipolo, movendo-se com passos de 2mm. A ponta de prova mede o valor RMS do módulo do campo elétrico e as três componentes espaciais.

e-xacta | Belo Horizonte | ISSN 1984-3151 | www.unibh.br/revistas/exacta | v. 2, n. 1, jun 2009 | 2

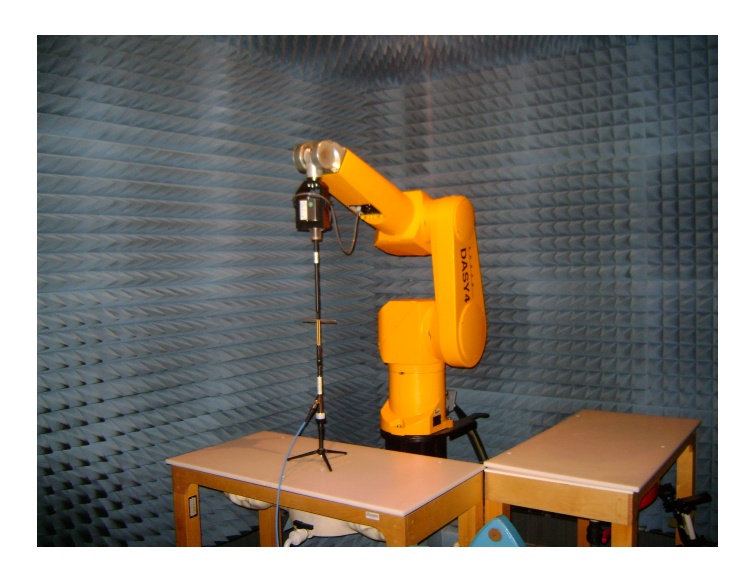

Figura 1. Montagem do Dipolo no Ar em 1,8GHz

# III. RESULTADOS

#### *A. Simulac¸ao Computacional ˜*

A comparação dos resultados calculados pelo programa Copacabana v.1.0 com a solução analítica apresentada por [2] foi feita em 6 pontos sobre o eixo z, com espaçamento de 2cm (10 cubos de 2mm).

Os resultados dos Pontos 1 ao Ponto 6 (distantes de 2 a 12cm da fonte) encontram-se nas Fig.2 a Fig.7. A concordância entre os valores analíticos e simulados melhora a medida que nos afastamos da fonte. Isto é esperado, uma vez que a solução analítica apresentada é válida para regiões de Fresnel e de campo distante da antena, ou seja,  $R > R_1$ , conforme mostra a Eq.(10) [2]:

$$
R_1 = 0,62\sqrt{\frac{D^3}{\lambda}} = 0,62\sqrt{\frac{0,95^3.\lambda^3}{\lambda}} = 9,57cm (10)
$$

# *B. Ru´ıdo ambiente e Pre-Medic¸ ´ ao˜*

O ruído ambiente foi medido com o dipolo desligado e foi feita uma pré-medição do campo com espaçamento de 5cm, para comparar o nível de campo máximo com o ruído observado. Os resultados encontram-se na Fig.8. Notase que o valor máximo de campo elétrico (199,9V/m) é muito maior do que o ruído de fundo (2,30V/m). Nota-se também a distribuição randômica do ruído. Com esta medição, estima-se que a influência do ruído nas medições será de 1,15%, ou seja, desprezível com relação a incerteza calculada nas medições, que é de 25%.

# *C. Medic¸oes do Campo El ˜ etrico ´*

Medições do módulo do campo elétrico ( $|\vec{E}|$ ) no ar, ao redor do dipolo de meia onda, com espaçamento de 2mm, em um quadrante de 12cm de lado estão apresentados na Fig.9.

Os resultados de campo elétrico foram obtidos para uma potência de 16dBm (40,64mW), depois normalizados para 1W,

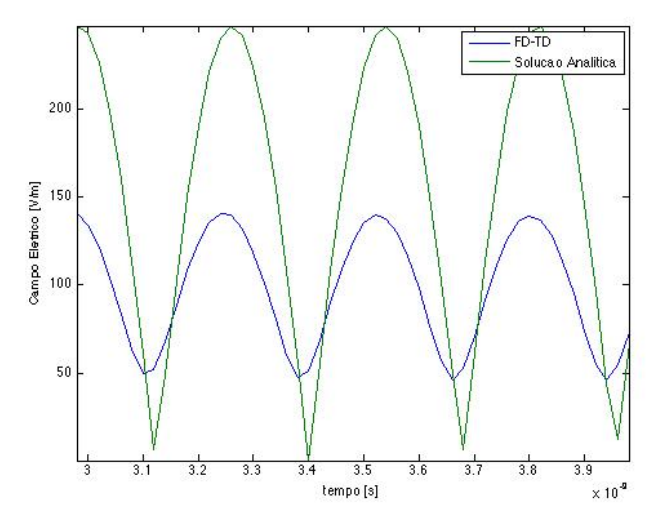

Figura 2. Ponto 1, a 2cm da fonte.

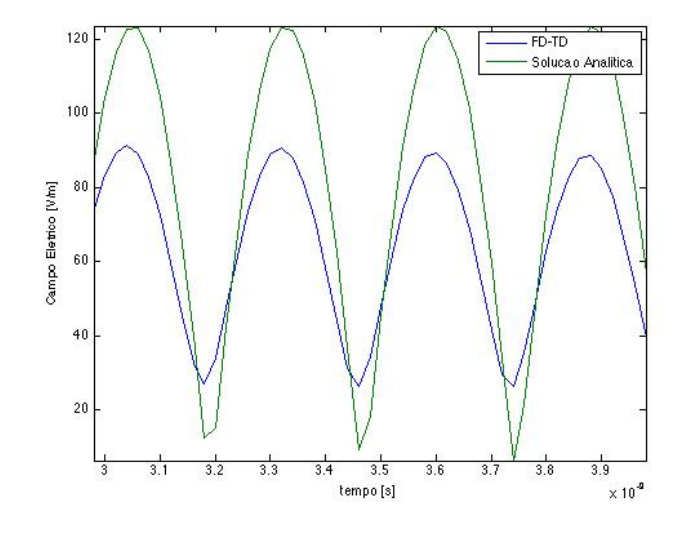

Figura 3. Ponto 2, a 4cm da fonte.

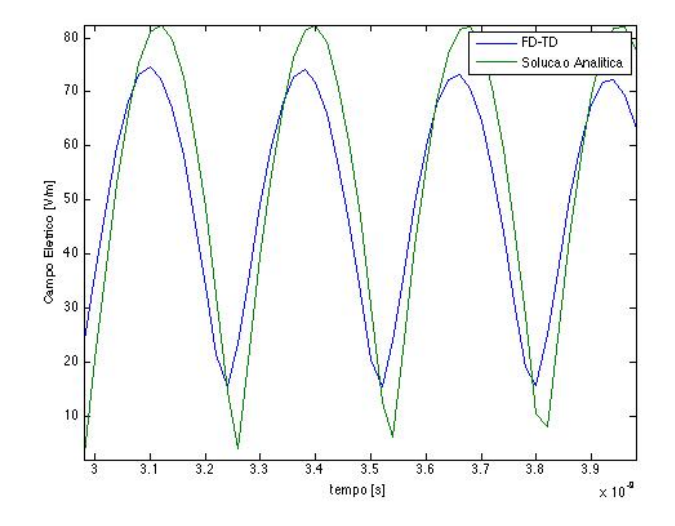

Figura 4. Ponto 3, a 6cm da fonte.

e-xacta | Belo Horizonte | ISSN 1984-3151 | www.unibh.br/revistas/exacta | v. 2, n. 1, jun 2009 | 3

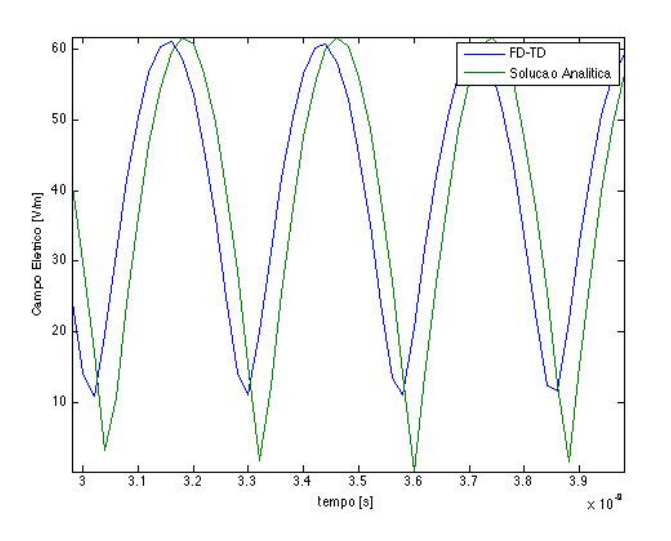

Figura 5. Ponto 4, a 8cm da fonte.

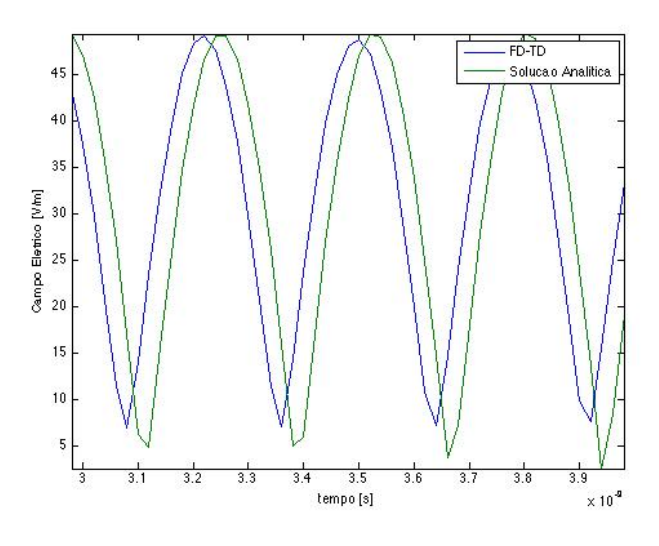

Figura 6. Ponto 5, a 10cm da fonte.

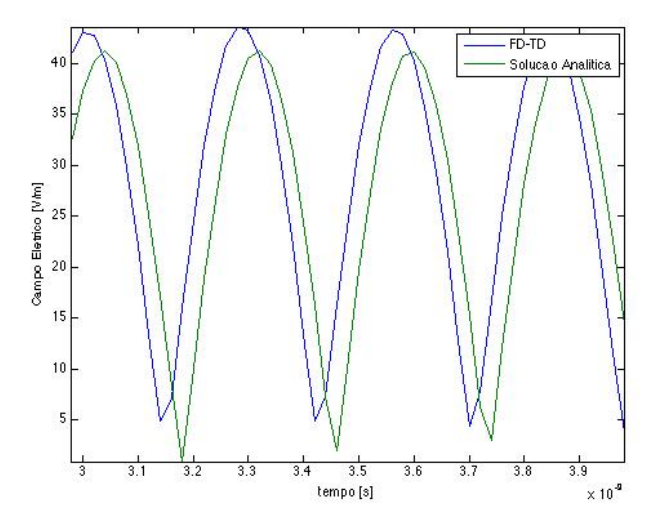

Figura 7. Ponto 6, a 12cm da fonte.

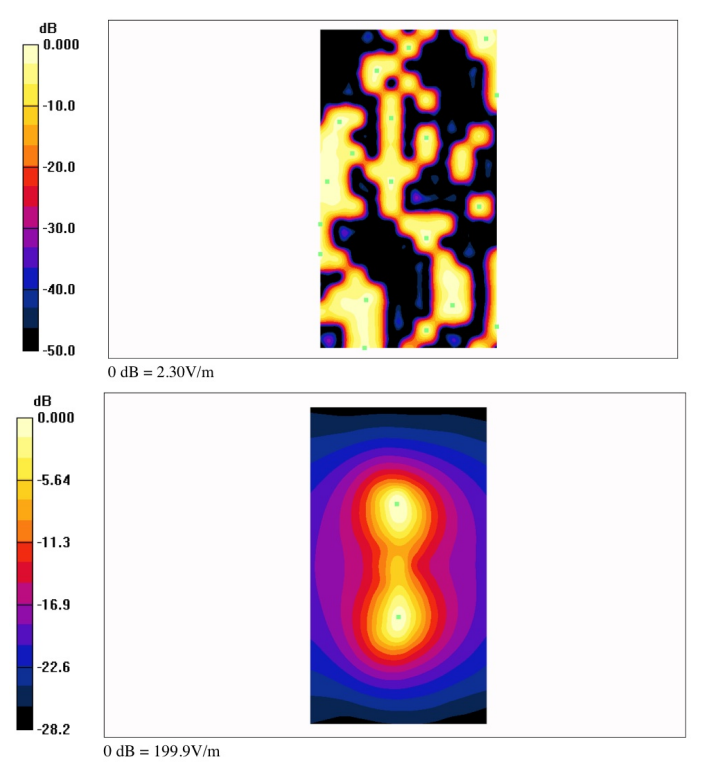

Figura 8. Ruído e Pré-Medição

Tabela II MEDIÇÃO DE CAMPO ELÉTRICO [V/M]

|        | Distância da Fonte [cm] |       |      |      |          |      |
|--------|-------------------------|-------|------|------|----------|------|
|        | Campo Próximo           |       |      |      | Distante |      |
|        |                         |       |      |      | 10       | 12   |
| Medido | 102.1                   | 75,3  | 58.1 | 44.3 | 37.2     | 35,1 |
| FD-TD  | 100,2                   | 64,6  | 52.8 | 43.3 | 34.8     | 30,8 |
| [2]    | 247.3                   | 123.7 | 82.4 | 61.8 | 49.5     |      |

estão apresentados na Tabela II, juntamente com os valores de campo simulados e solução analítica.

As Fig.10 e Fig.11 mostram a comparação entre o módulo de campo elétrico máximo encontrados na simulação (FD-TD), na medição (Medidos) e na solução analítica [2].

A Fig.10 mostra que a solução analítica se aproxima dos valores das medições e simulações computacionais a medida que os pontos vão se afastando. Entretanto, na região de campo próximo, a solução analítica não corresponde aos valores medidos ou simulados. Este é um efeito esperado, pois a solução analítica é válida apenas para campo distante. A medição laboratorial, por outro lado, permite a validação na região de campo próximo.

Já a Fig.11 mostra o valor medido, com incerteza calculada em torno de 25%, comparado com o FD-TD resultou em erro máximo de 15% para todos os pontos. Esta interpretação permite validar o calculo do FD-TD, o que indica que a ´ comparação com a solução analítica em caso de campo próximo não é adequada. A validação, neste caso, deve ser feita comparando os resultados obtidos com medições.

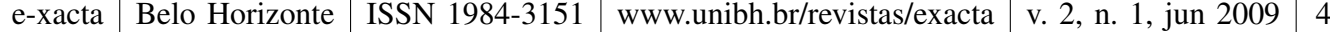

# IV. CONCLUSÕES

Este trabalho apresentou a validação de um programa de cálculo de campos eletromagnéticos, Copacabana v.1.0, através de medições laboratoriais. O cálculo dos campos foi feito utilizando-se o FD-TD. A medição foi realizada Laboratório de Absorção e Dosimetria (LAD) do CPqD.

Os valores de cálculo, medicão e solucão analítica são equivalentes na região de Fresnel e de campo distante do dipolo, principalmente quando considera-se a margem de incerteza calculada esperada na medicão  $(25\%)$  e na simulação  $(10\%)$ . A solução analítica não é indicada para pontos próximos da antena, mas as medições encontram-se na mesma ordem de grandeza.

Conclui-se que o que o programa Copacabana v1.0 foi validado para cálculo de campos eletromagnéticos com erro máximo de 15%.

### AGRADECIMENTOS

Os autores agradecem ao Centro Universitario de Belo ´ Horizonte - UNI-BH e ao Sr. Antônio Marini de Almeida pelo apoio ao desenvolvimento desta pesquisa como parte do projeto "Telecomunicações e Seus Impactos na Saúde e Meio Ambiente - TISMA", desenvolvido com recursos do Fundo para o Desenvolvimento Tecnológico das Telecomunicações (FUNT-TEL) no Centro de Pesquisa e Desenvolvimento (CPqD) [4].

# **REFERÊNCIAS**

- [1] IEEE STD 1528. Ieee recommended practice for determining the peak spatial-average specific absorption rate (sar) in the human head from wireless communications devices: Measurement techniques. 2003.
- [2] C. A. Balanis. *Antenna Theory analysis and design*. Wiley Interscience, 2005.
- [3] Jos Bergervoet. Half-wavelength dipole antenna (fdtd simulation). *[http://home.iae.nl/users/bergervo/gouy/dipole.html]*, visitado em Janeiro de 2009.
- [4] CPqD. Chamada de trabalhos convite: Validação de modelos de simulação de sar. *Projeto Telecomunicações e Seus Impactos na Saude e Meio Ambiente - TISMA ´* , 2008.
- [5] G. Mur. Absorbing boundary conditions for the finite-difference approximation of the time-domain electromagnetic-field equations. *IEEE Transactions on Electromagnetic Compatibility*, 23(4):377–382, 1981.
- [6] A.O. Rodrigues and J.J. Viana. Carnival3d programa de visualização em 3d de modelos físicos, campos eletromagnéticos e distribuição de temperatura. *MOMAG 2006 -12 SBMO Simposio Brasileiro de Microondas e Optoeletrnica ´ e 7 CBMAG Congresso Brasileiro de Eletromagnetismo, Belo Horizonte, MG*, 2006.
- [7] A.O. Rodrigues, J.J. Viana, L.O.C. Rodrigues, and J.A. Ramirez. Calculation of temperature rise induced by cellular phones in the human head. *Journal of Microwaves and Optoelectronics*, 6:310–322, 2007.
- [8] A. Taflove. *Computational Electrodynamics The Finite-Difference Time-Domain Method*. Artech House, Norwood, MA<sub>.</sub>, 2000.
- [9] EMC Technologies. Emc sar dasy4 automated system. *[http://www.emctech.com.au/sar/dasy4.htm]*, visitado em 2009.
- [10] K. Yee. Numerical solution of initial boundary value problems involving maxwell's equations in isotropic media. *IEEE Transactions on Antennas and Propagation*, 14:302–307, 1966.

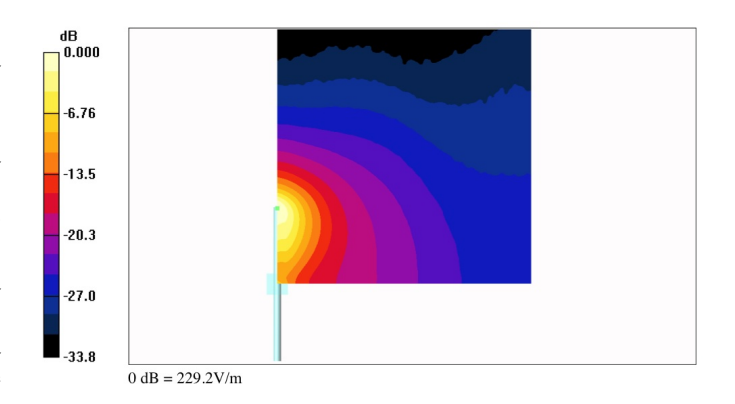

Figura 9. Campo elétrico irradiado pelo dipolo de meia onda.

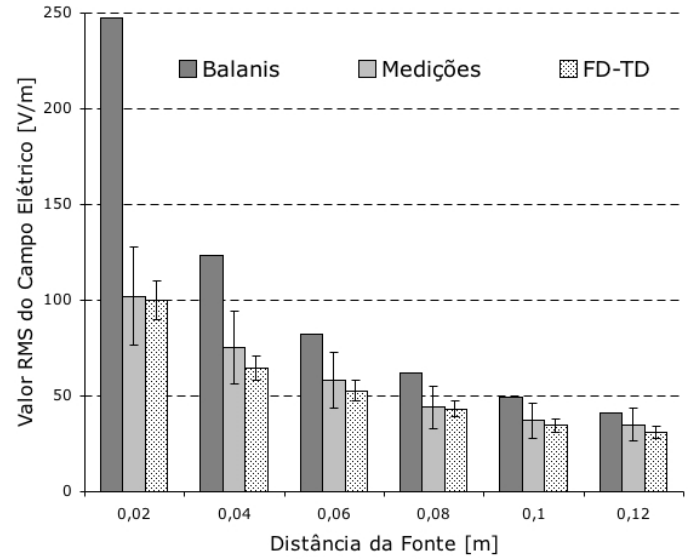

Figura 10. Resultados simulados (FD-TD), medidos (Medidos) e solução analítica (Ref. [2]) do máximo do módulo do campo elétrico irradiado pelo dipolo de meia onda. As barras verticais indicam a margem de incerteza calculada da medição (25%) e da simulação  $(10\%)$ .

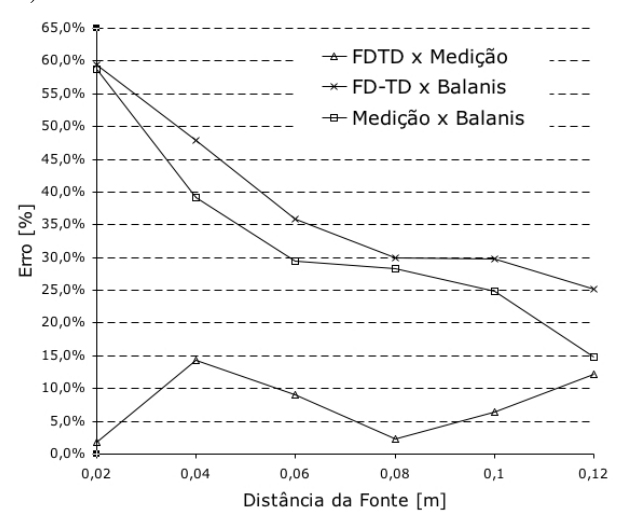

Figura 11. Comparação do erro entre os resultados simulados (FD-TD), medidos (Medidos) e solução analítica (Ref. [2]) do módulo do campo elétrico irradiado pelo dipolo de meia onda.

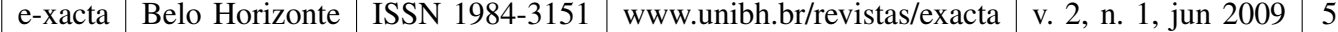